## **WIFI**

1. [solucionar problema tras instalar no coge tarjeta wifi](https://forums.puri.sm/t/wifi-adapter-not-found/10450/6)

### **AUDIO**

- 1. [como funciona el audio en linux](https://www.ghacks.net/2017/08/16/linux-audio-explained/)
- 2. [Bitwig craked...](https://audiotools.blog/bitwig-3-3-linux-crack-only/) ai amaaaaa,…

167565.rar

3. [Seeting jack for bitwig sound](https://linuxaudio.github.io/libremusicproduction/html/articles/demystifying-jack-%E2%80%93-beginners-guide-getting-started-jack)

#### **PLUGINS EN LINUX**

Existen 4 formatos principales que son abiertos:

- LADSPA: set de plugins para audio developers
- LV2: sets de plugins y ui
- LinuxVST: es una copia de los plugins vst de windows (creados por steinberg's)
- DSSI: es muy desconocido aun.

páginas para descargar plugins:

- [kvr audio](https://www.kvraudio.com/)
- **[linux sounds](http://linux-sound.org/)**

páginas para descargar muestras de sonido:

- [free sound](https://freesound.org/)
- [mugent](https://www.mugent.com/)
- [pluguins for free](https://www.audiopluginsforfree.com/)

### **CONECTAR ALGO**

1. [No puedo pasar cosas a un disco duro](https://forums.linuxmint.com/viewtopic.php?t=224581)

# **INSTALACIONES**

1. [cambiar las versiones de node](https://stackoverflow.com/questions/7718313/how-to-change-to-an-older-version-of-node-js)

Last update: 2021/04/24 personas:johnny:proyectos:debian-pureos https://wiki.unloquer.org/personas/johnny/proyectos/debian-pureos?rev=1619237505 04:11

From: <https://wiki.unloquer.org/> -

Permanent link: **<https://wiki.unloquer.org/personas/johnny/proyectos/debian-pureos?rev=1619237505>**

Last update: **2021/04/24 04:11**

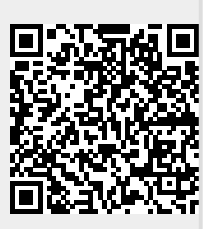